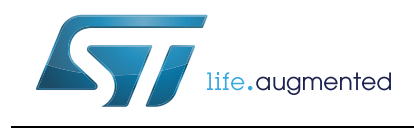

# **32F3348DISCOVERY**

### Discovery kit for STM32F334 line

#### **Data brief**

#### **Features**

- STM32F334C8T6 microcontroller featuring 64 KB of Flash memory, 16 KB RAM in an LQFP48 package.
- On-board ST-LINK/V2-1 with selection mode switch to use the kit as a standalone ST-LINK/V2-1 (with SWD connector for programming and debugging).
- USB re-enumeration capability: three different interfaces supported on USB
	- Virtual Com port
	- Mass storage
	- Debug port.
- Board power supply: through USB bus or from an external 5 V supply voltage.
- External application power supply: 3 V and 5 V.
- High brightness LED dimming with buck converter.
- One buck / boost converter.
- Six LEDs:
	- LD1 (red) for 3.3 V power on
	- LD2 (red/green) for USB communication
	- Four user LEDs: LD3 (red), LD4 (orange), LD5 (green) and LD6 (blue).
- Two pushbuttons (user and reset).
- Extension header for LQFP48 I/Os for a quick connection to the prototyping board and easy probing.
- Comprehensive free software including a variety of examples, part of STM32CubeF3 package or STSW-STM32148 for legacy Standard Library usage.

#### **Description**

The Discovery kit for STM32F334 line helps you to discover the digital power features of the STM32F334 line microcontrollers and to develop your applications easily. It offers everything required for both beginners and experienced users to get started quickly.

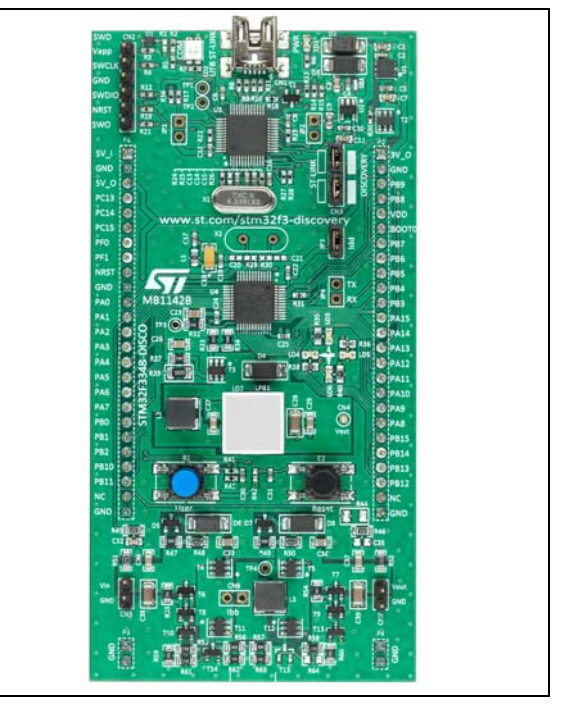

Based on an STM32F334C8T6, it includes an ST-LINK/V2-1 embedded debug tool interface, high brightness LED dimming with buck converter, buck/boost converter, LEDs and pushbuttons.

November 2014 DocID026439 Rev 2 1/4

For further information contact your local STMicroelectronics sales office.

### <span id="page-1-0"></span>**System requirements**

- Windows PC (XP, 7)
- USB type A to Mini-B cable

### <span id="page-1-1"></span>**Development toolchains**

- IAR EWARM (IAR Embedded Workbench®)
- Keil® MDK-ARM™
- GCC-based IDE (Atollic TrueStudio®,..)

### **Demonstration software**

The demonstration software is preloaded in the STM32F334 Flash memory. It uses the USER pushbutton to switch the operation of the high brightness dimming LED and the 4 standards LEDs into different modes from simple blinking mode to automatic or manual dimmer and Flash mode.

The latest versions of the demonstration source code and associated documentation can be downloaded from www.st.com/stm32f3-discovery.

## **Ordering information**

To order the Discovery kit for STM32F334 line microcontrollers, use the order code: STM32F3348-DISCO

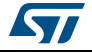

## **Revision history**

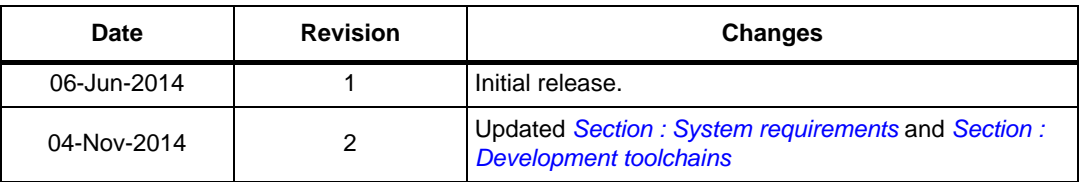

#### **Table 1. Document revision history**

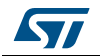

#### **IMPORTANT NOTICE – PLEASE READ CAREFULLY**

STMicroelectronics NV and its subsidiaries ("ST") reserve the right to make changes, corrections, enhancements, modifications, and improvements to ST products and/or to this document at any time without notice. Purchasers should obtain the latest relevant information on ST products before placing orders. ST products are sold pursuant to ST's terms and conditions of sale in place at the time of order acknowledgement.

Purchasers are solely responsible for the choice, selection, and use of ST products and ST assumes no liability for application assistance or the design of Purchasers' products.

No license, express or implied, to any intellectual property right is granted by ST herein.

Resale of ST products with provisions different from the information set forth herein shall void any warranty granted by ST for such product.

ST and the ST logo are trademarks of ST. All other product or service names are the property of their respective owners.

Information in this document supersedes and replaces information previously supplied in any prior versions of this document.

© 2014 STMicroelectronics – All rights reserved

4/4 DocID026439 Rev 2

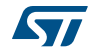